<span id="page-0-0"></span>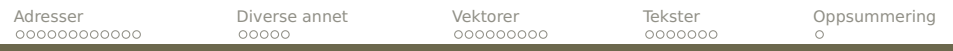

## **Dagens tema**

## **C-programmering**

Nøkkelen til å forstå C-programmering ligger i å forstå hvordan minnet brukes.

- Adresser og pekere
- Parametre
- Vektorer (array-er)
- **Tekster (string-er)**

<span id="page-1-0"></span>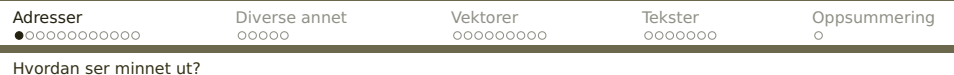

## **Variabler, adresser og pekere**

Variabler ligger lagret i hurtiglageret (ofte kalt RAM) i en eller annen adresse.

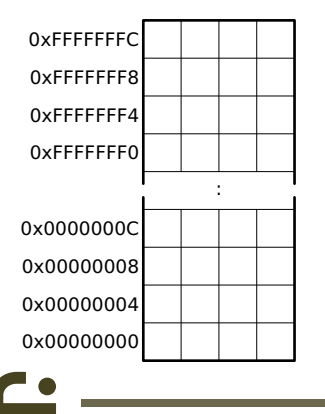

<span id="page-2-0"></span>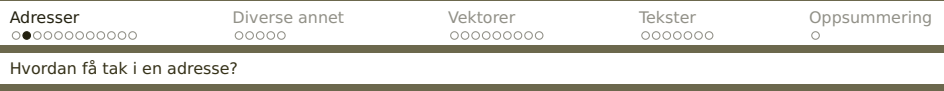

## **Operatoren &**

I C kan man få vite i hvilken adresse en variabel ligger ved å bruke operatoren &.

```
#include <stdio.h>
int a, b, c;
int main(void)
{
 printf("Skriv to tall: ");
 scanf("%d", &a); scanf("%d", &b);
 c = a + b:
 printf("Summen er %d.\n", c);
 printf("I adresse 0x%08x ligger a med verdien %d.\n", &a, a);
  printf("I adresse 0x%08x ligger b med verdien %d.\n", &b, b);
 printf("I adresse 0x%08x ligger c med verdien %d.\n", &c, c);
}
      INF2270 — Uke 4 2014 Dag Langmyhr
```
<span id="page-3-0"></span>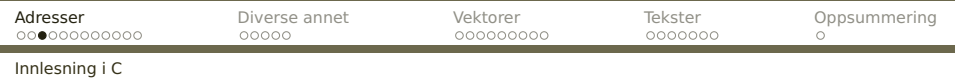

## **Innlesning**

Til innlesning brukes scanf. Første parameter angis hva som skal leses inn: %c for tegn, %d for heltall og %f for flyt-tall.

Legg merke til & foran variabelnavnet; den må være der!

<span id="page-4-0"></span>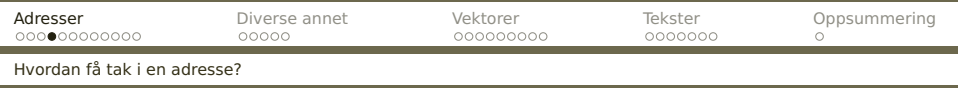

#### La oss kjøre dette programmet:

```
Skriv to tall: 33 21
Summen er 54.
I adresse 0x006009fc ligger a med verdien 33.
I adresse 0x00600a00 ligger b med verdien 21.
I adresse 0x00600a04 ligger c med verdien 54.
```
#### **NB!**

Det kan variere fra gang til gang hvilke adresser man får.

Her ser vi at variablene ligger pent etter hverandre og at hver av dem opptar 4 byte.

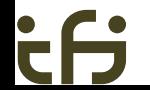

<span id="page-5-0"></span>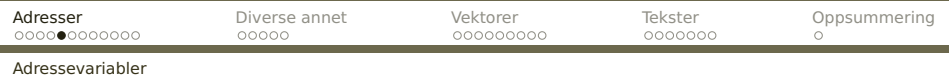

# **Adressevariabler**

I C kan vi legge adresser i variabler; disse deklareres med en stjerne:

int  $v, *p;$ 

Her er v en vanlig variabel mens p er en adresse som kan peke på int-variabler. (Vi må alltid oppgi hva slags variabler adresser skal peke på.)

#### **Bruk av adressevariabler**

Vi kan sette adressen til variabler inn i pekervariabelen; vi sier at vi får adressen til å «peke på» variabelen.  $p = \delta v$ ;

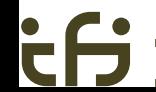

<span id="page-6-0"></span>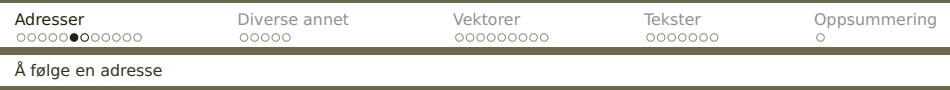

Vi kan «følge en adresse» ved å bruke operatoren \*; da får vi variabelen som adressen peker på.

v = 7; printf("v = %d, \*p = %d.\n", v, \*p); v = -17; printf("v = %d, \*p = %d.\n", v, \*p);

Denne koden skriver ut

$$
v = 7, *p = 7.
$$
  

$$
v = -17, *p = -17.
$$

<span id="page-7-0"></span>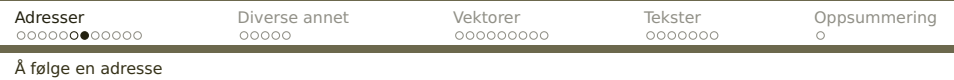

```
Både v og *p angir altså samme variabel:
    *p = 123;printf("v = %d, *p = %d. \n\pi, v, *p);
```

```
Utskriften av denne koden er
   v = 123, *p = 123.
```
<span id="page-8-0"></span>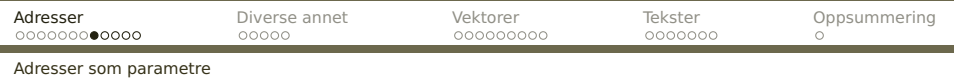

## **Et eksempel**

La oss lage en funksjon som bytter om de to parametrene sine.

Til selve ombyttingen trengs en hjelpevariabel:

```
temp = v1;v1 = v2;v2 = \text{temp};
```
<span id="page-9-0"></span>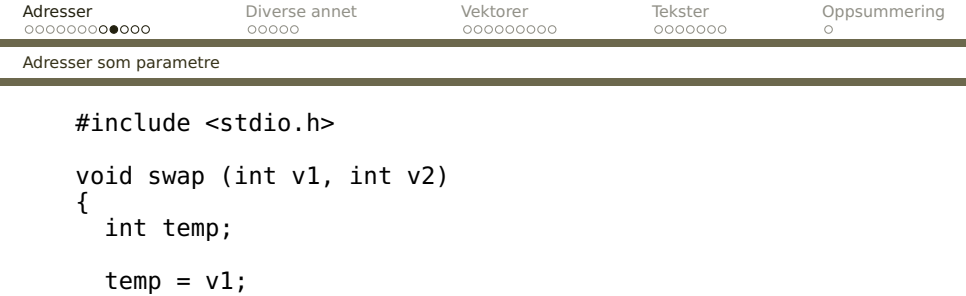

```
}
int main (void)
{
  int a = 3:
  int b = 4;
  printf("Før: a = %d og b = %d\n", a, b);
  swap(a, b);
  printf("Etter: a = %d og b = %d\n", a, b);
}
```
**[INF2270 — Uke 4 2014](#page-0-0) Dag Langmyhr**

 $v1 = v2;$  $v2 = \text{temp}$ ;

<span id="page-10-0"></span>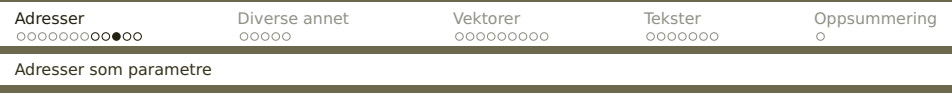

Når vi kjører programmet, får vi en overraskelse: Før:  $a = 3$  og  $b = 4$ Etter:  $a = 3$  og  $b = 4$ 

Grunnen er: Parametre overføres som verdier i C (som i Java). Følgelig er det bare lokale kopier som endres. Når funksjonen er ferdig, er alt glemt.

#### **Løsning**

Løsningen er å overføre adressene til de to variablene i stedet for verdiene. Adressene overføres som kopier, men vi kan allikevel endre det de peker på.

<span id="page-11-0"></span>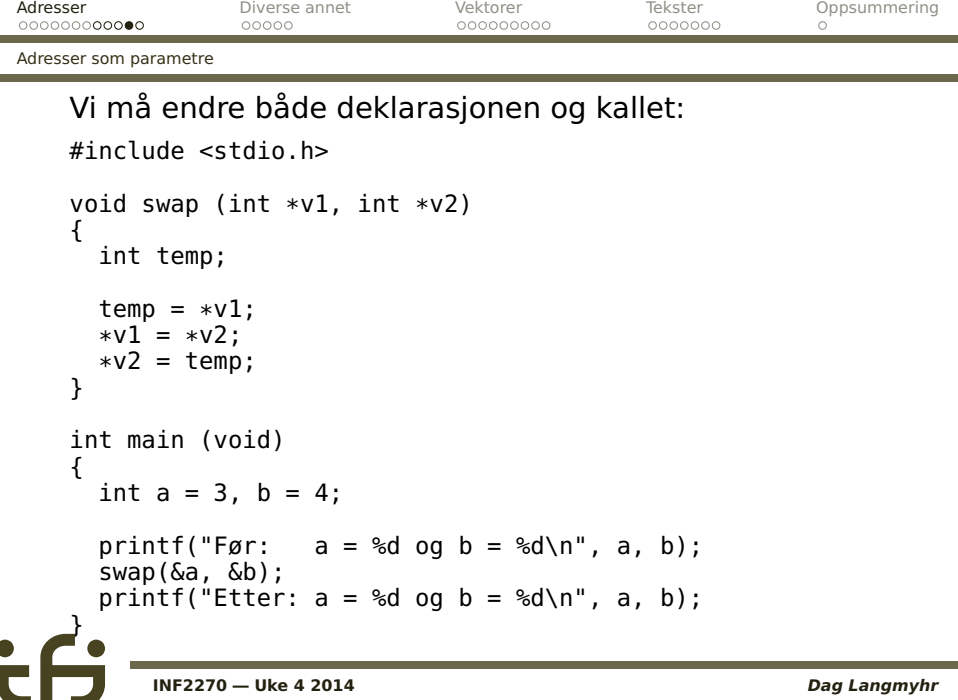

<span id="page-12-0"></span>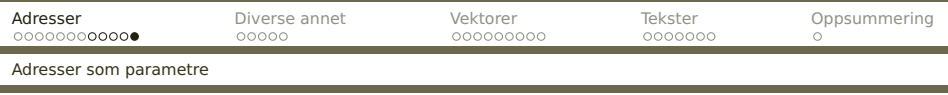

Når dette programmet kjører, skjer alt som vi forventer: Før:  $a = 3$  og  $b = 4$ Etter:  $a = 4$  og  $b = 3$ 

#### **Konklusjon om parametre**

- Det er ulike måter å overføre parametre på.
- **I C og i Java brukes verdioverføring.**
- Man kan allikevel oppdatere variabler ved å sende over adressene til dem. Dette gjøres for eksempel i

```
scanf("%d", &v);
```
<span id="page-13-0"></span>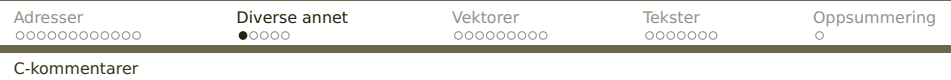

#### **Kommentarer**

Kommentarer omgis av /\* og \*/. De kan stå hvor som helst.

(Mange kompilatorer godtar også // . . . **〈**linjeskift**〉** men det er ikke standard i C.)

<span id="page-14-0"></span>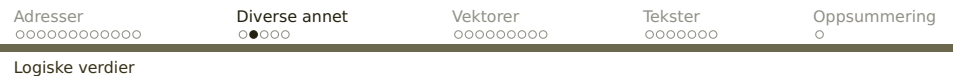

# **Logiske («boolean») verdier**

C har ingen egen datatype for logiske verdier; i stedet brukes int slik:

$$
= 0 \quad \text{Usant} \quad (= \text{false})
$$
  

$$
\neq 0 \quad \text{Sant} \quad (= \text{true})
$$

<span id="page-15-0"></span>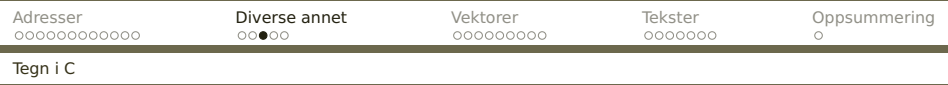

# **Lagring av tegn**

C har ingen egen type for å lagre tegn (som char i Java). I stedet benyttes heltall, oftest **unsigned char**.

Hvilken koding som brukes, vil variere fra én maskin til en annen. I den vestlige verden brukes ennå i stor grad **ISO 8859-1** og **-15**, også kjent som **ISO LATIN-1** og **-9**.

(**Unicode** og **UTF-8** er nå i ferd med å overta, og dette vil komplisere programmeringen.)

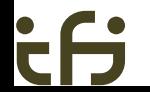

<span id="page-16-0"></span>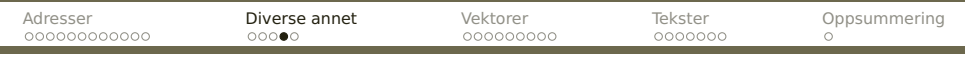

#### [Tegnsett](#page-16-0)

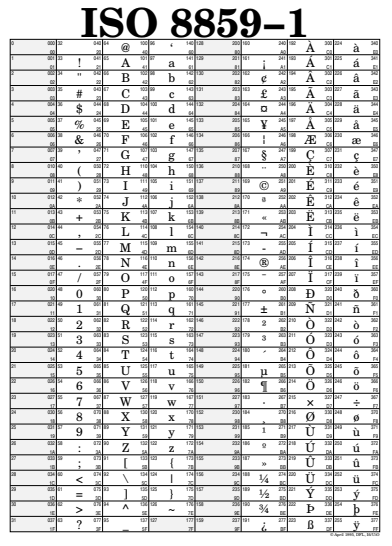

ċθ

<span id="page-17-0"></span>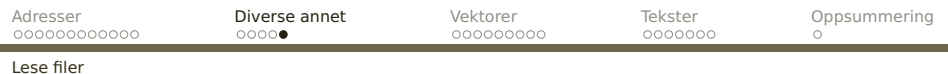

# **Hvordan lese filer?**

Med funksjonen fopen kan man åpne filer: #include <stdio.h>

```
FILE *f = fopen("minfil.txt", "r");
```
(Siste parameter angir at filen skal åpnes for lesing.)

Når man leser fra fil, benyttes **fscanf** (i stedet for scanf):

```
fscanf(f, "%d", &v);
```
<span id="page-18-0"></span>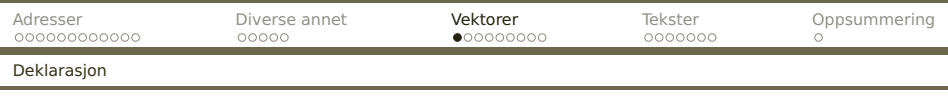

# **Vektorer**

Alle programmeringsspråk har mulighet til å definere en såkalt **vektor** (også kalt **matrise** eller «array» på engelsk). Dette er en samling variabler av samme type hvor man bruker en **indeks** til å skille dem.

## **Deklarasjon**

I C deklareres vektorer ved å sette antallet elementer i hakeparenteser etter variabelnavnet:

```
char a, b[4], c;
```
Antallet elementer må være en konstant.

**Dag Langmyhr** 

<span id="page-19-0"></span>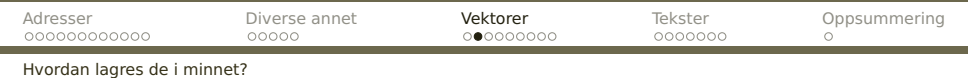

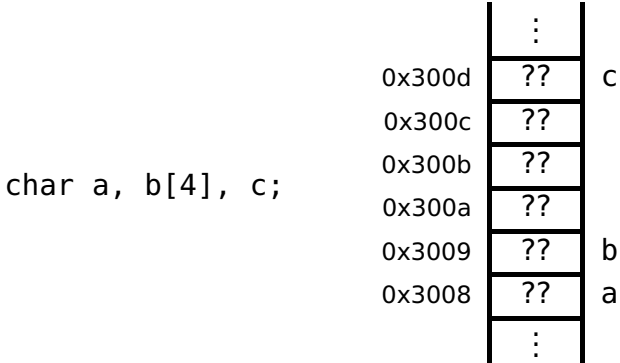

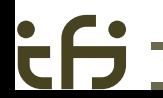

<span id="page-20-0"></span>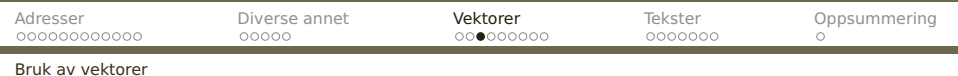

#### **Bruk**

$$
a = 3;
$$
  
b[0] = 7; b[a] = 8;

Etter dette er situasjonen:

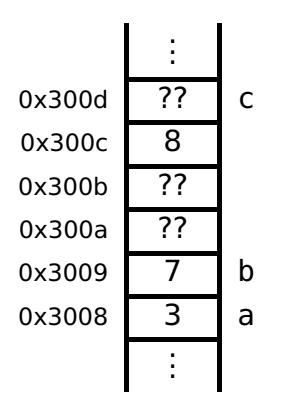

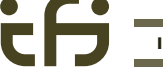

<span id="page-21-0"></span>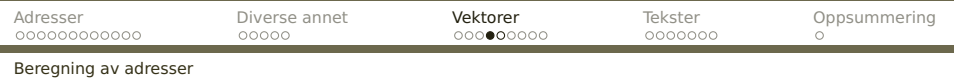

## **Beregning av adresse**

Man kan regne seg frem til adressen til et vektorelement når man kjenner indeksen og vektorens startadresse; formelen er

Startadresse + Indeks **×** Størrelse

## **Hva skjer med en ulovlig indeks?**

I C sjekkes ikke indeksen. Dette gjør det mulig å ødelegge andre variabler, kode eller i noen tilfelle hele systemet.

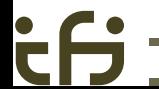

<span id="page-22-0"></span>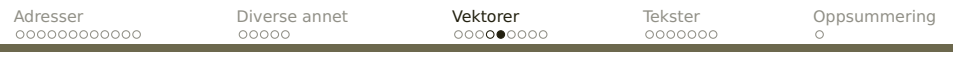

[Beregning av adresser](#page-22-0)

#### **Størrelse over 1 byte**

Anta at int er 4 byte.

int a, b[4], c;

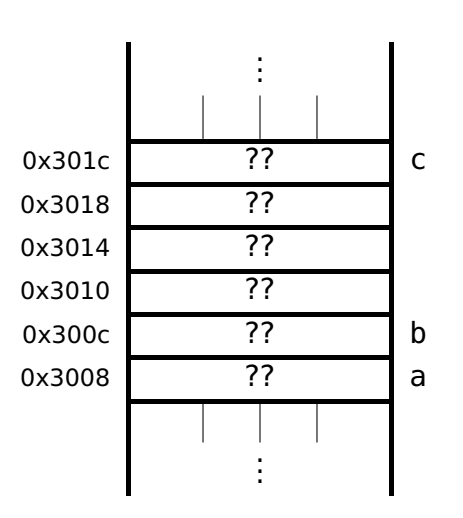

<span id="page-23-0"></span>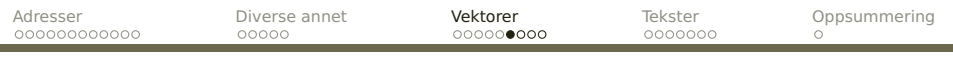

[Flere dimensjoner](#page-23-0)

# **Flerdimensjonale matriser**

I C kan vi ha flerdimensjonale matriser:

int a[3][2];

Hvordan lagrer man noe slikt i minnet?

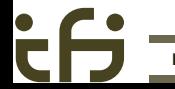

<span id="page-24-0"></span>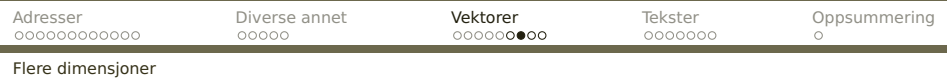

### **Svar**

Flerdimensjonale matriser lagres sammenhengende og radvis:

```
#include <stdio.h>
int main(void)
{
 int a[3][2], i, j;
 for (i = 0; i < 3; ++i)for (j = 0; j < 2; ++j)printf("A[%d][%d] ligger i adresse 0x%08x.\n",
            i, j, \delta a[i][j]\;
  return 0;
}
     INF2270 — Uke 4 2014 Dag Langmyhr
```
<span id="page-25-0"></span>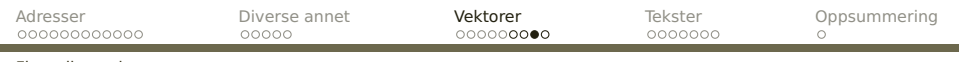

[Flere dimensjoner](#page-25-0)

#### gir dette svaret:

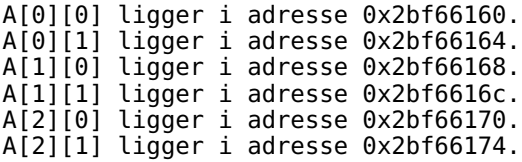

<span id="page-26-0"></span>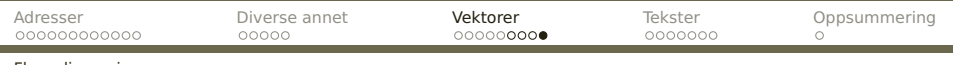

#### [Flere dimensjoner](#page-26-0)

### **Adresseberegning**

#### Adressen til  $A[i_1][i_2]$  beregnes slik:

Start  $+(i_1 \times \text{antall}_2 + i_2) \times \text{Størrelse}$ 

#### . . . og dette kan utvides til vilkårlig mange dimensjoner.

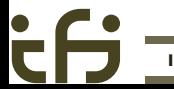

<span id="page-27-0"></span>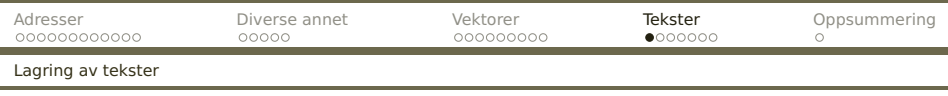

# **Tekster**

I C lagres tekster som tegnvektorer med en spesiell konvensjon: Etter siste tegn står en byte med verdien  $0<sup>1</sup>$ 

## **Variabler**

Når man deklarerer en tekstvariabel, må man angi hvor mange tegn det er plass til (samt plass til 0-byten).

```
char str[6];
```
Tekstvariabel str har plass til 5 tegn.

<sup>1</sup>En byte med verdien 0 er ikke det samme som sifferet «0»; sifferet «0» er representert av verdien 48; se plansje nr 17.

<span id="page-28-0"></span>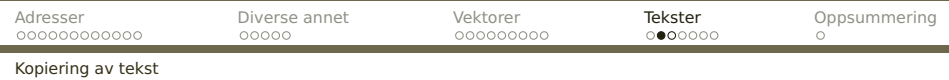

#### **Kopiering av tekst**

Flytting av tekst skjer med standardfunksjonen strcpy:

```
unsigned char *mystrcpy (unsigned char til[], unsigned char fra[])
{
  int i = 0:
  while (1) {
    til[i] = fra[i];if (fra[i] == \theta) return til;
    ++i:
  }
}
```
<span id="page-29-0"></span>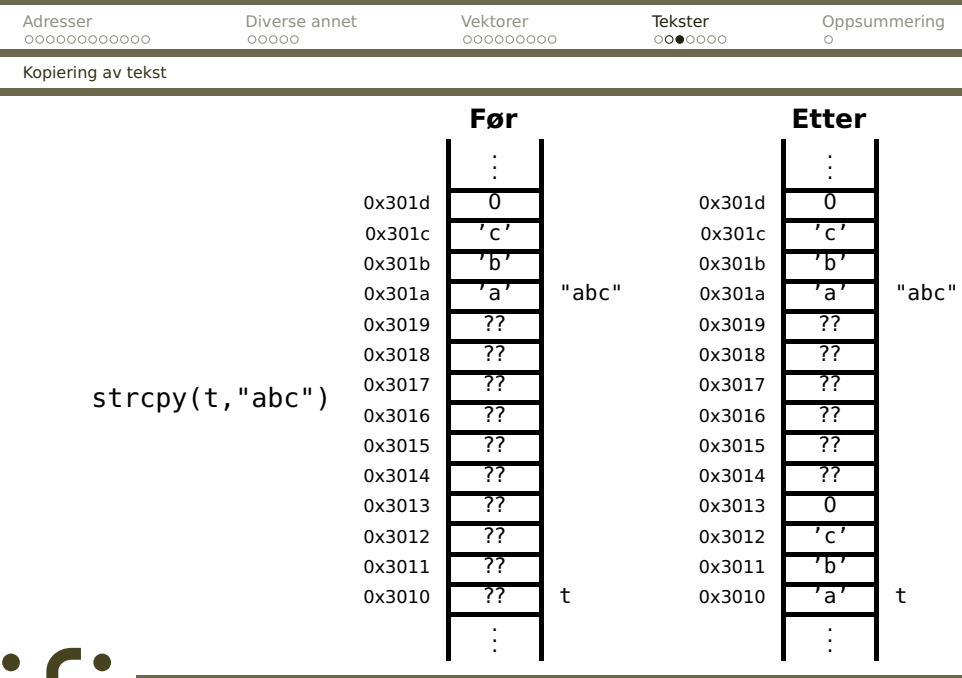

**[INF2270 — Uke 4 2014](#page-0-0) Dag Langmyhr** 

C H.

<span id="page-30-0"></span>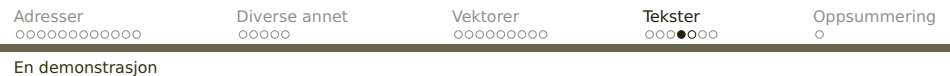

#### **En demonstrasjon**

```
#include <stdio.h>
```

```
int main (void)
{
  unsigned char t[10];
  int i;
  mystrcpy(t, "abc");
  for (i = 0; i < 10; ++i) {
    printf("t[%2d] = %4d = '%c'\n", i, t[i], t[i]);
  }
  return 0;
}
```
<span id="page-31-0"></span>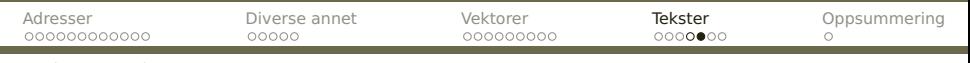

[En demonstrasjon](#page-31-0)

έĤ

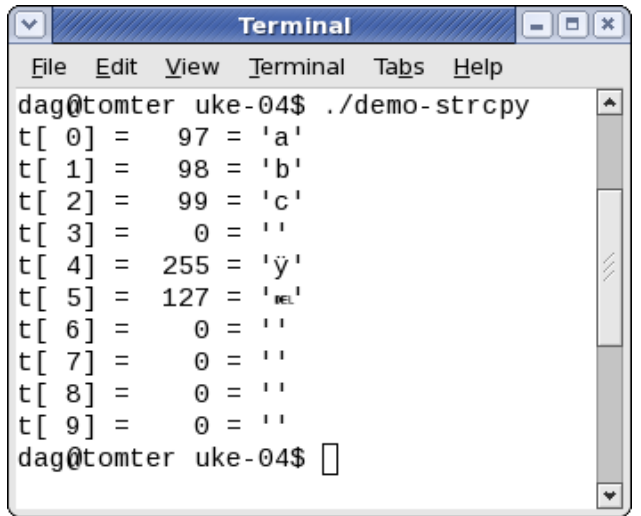

<span id="page-32-0"></span>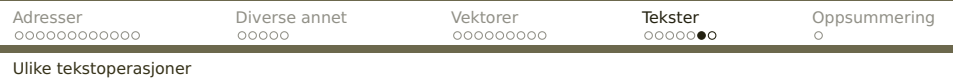

### **Andre tekstoperasjoner**

**strlen**(str) beregner den nåværende lengden av teksten i str. (Dette gjør den ved å lete seg frem til 0-byten.)

#### **strcat**(str1,str2) utvider teksten i str1 med den i str2.

#### **strcmp**(str1,str2) sammenligner de to tekstene. Returverdien er

- $< 0$  om str1 $<$ str2
- 0 om str $1 = str2$
- $> 0$  om str1  $>$  str2

<span id="page-33-0"></span>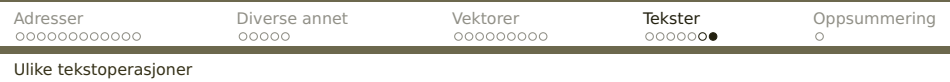

#### **sprintf**(str, "...", v1, v2, ...) fungerer som printf men resultatet legges i str i stedet for å skrives ut.

### **Hva om teksten er for lang?**

Siden tekstvariabler er vektorer, er det ingen sjekk på plassen. Det er derfor fullt mulig å ødelegge for seg selv (og noen ganger for andre).

<span id="page-34-0"></span>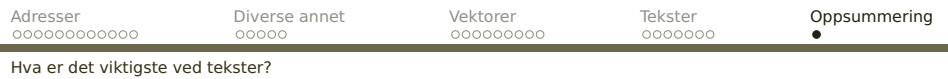

# **Konklusjon om tekster i C**

- **Programmereren har ansvar for å sette av plass til** tekster.
- Nye kopier av tekster oppstår aldri automatisk i C.
- Programmereren må sikre at det alltid er nok plass til en tekst.